# Observers & Operations

SketchUp 2016 Changes and Best Practices

## Previous Observer Behaviour

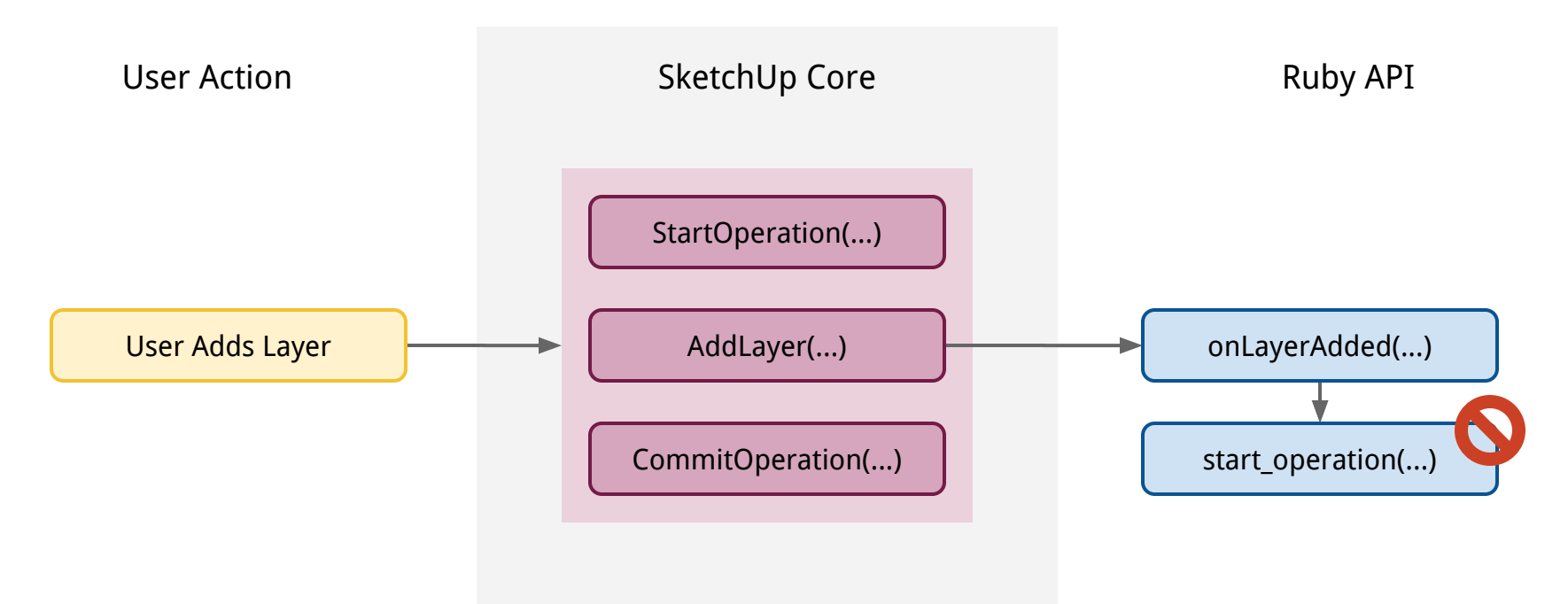

**Problem:** Observer is triggered immediately while the operation is still open. This means the observer could disrupt the undo stack by starting a new operation while one is already active. A second problem would be if the observer removed entities the current operation is about to use.

# Previous Observer Behaviour

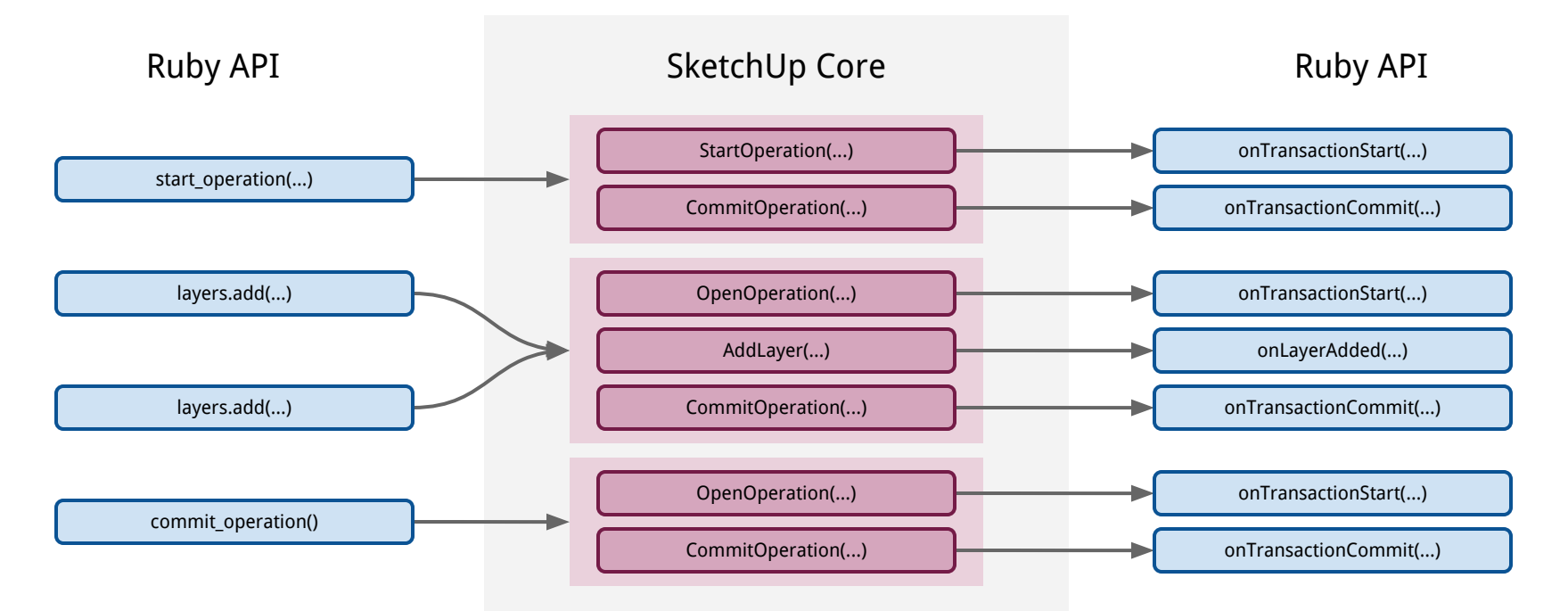

**Problem:** The Ruby API creates intermediate operations and the ModelObserver doesn't filter them out. This makes it impossible to know when a Ruby operation has truly ended. This is why we had to resort to the ugly workaround of using a timer to delay model changes: [github.com](https://github.com/SketchUp/sketchup-safe-observer-events)

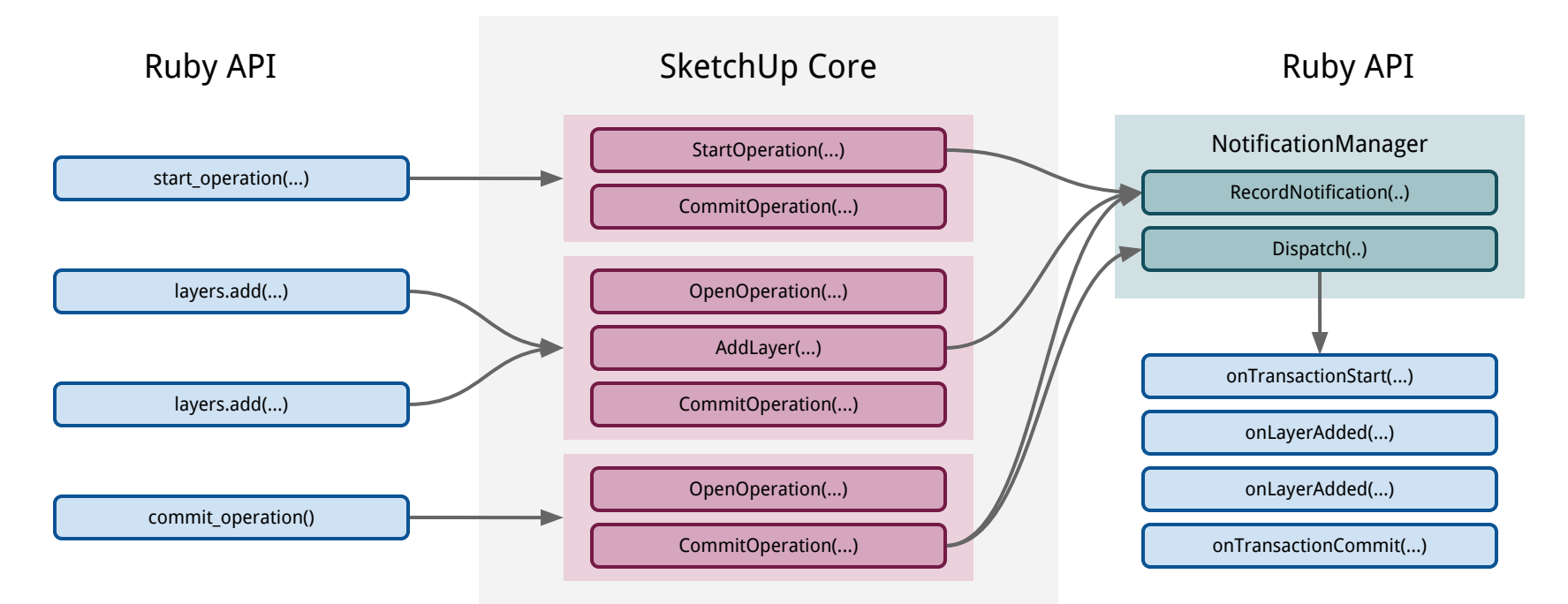

**Change:** Ruby API observer events are queued up until the active operation is done. Intermediate Ruby operations doesn't trigger the ModelObserver's onTransaction\* events.

Ruby observers are not triggered until the current operation has completed.

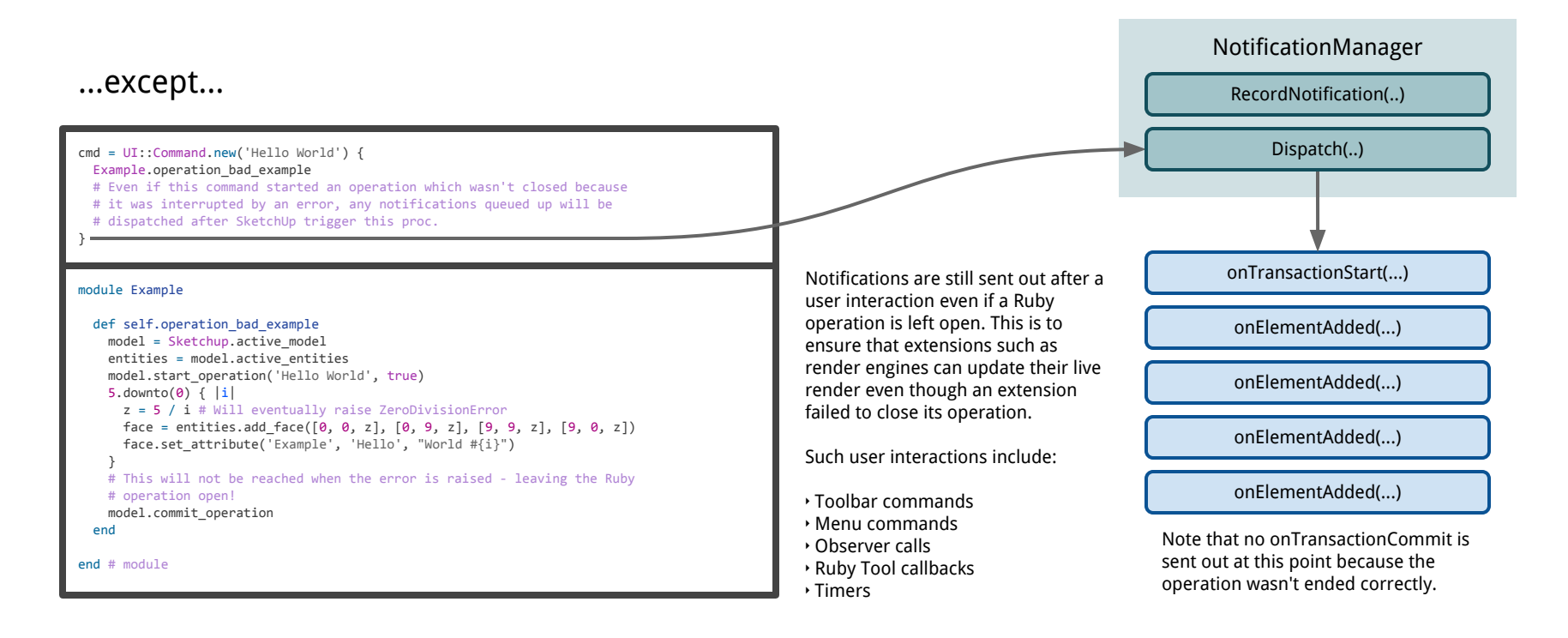

## What might break your extension

We have worked hard to minimize breaking changes to the API, but some were inevitable in order to make them safe from crashing, memory corruption and interfering with the undo stack. Breaking changes should mainly manifest itself in code which isn't correctly handling operations and observer events.

However, there might be subtle changes that could break seemingly harmless code which didn't validate the observer parameters.

### Not Error Safe module Example class ExampleLayerObserver < Sketchup::EntityObserver def onLayerAdded(layers, layer) if layer.visible? #  $\leftarrow$  Layer might be deleted! # Do something... end end end # class end # module

Since observer events are not queued there's a higher risk of getting deleted entities if the operation create temporary entities.

However, there has always been the possibility that another observer remove the entity before your own observer is triggered.

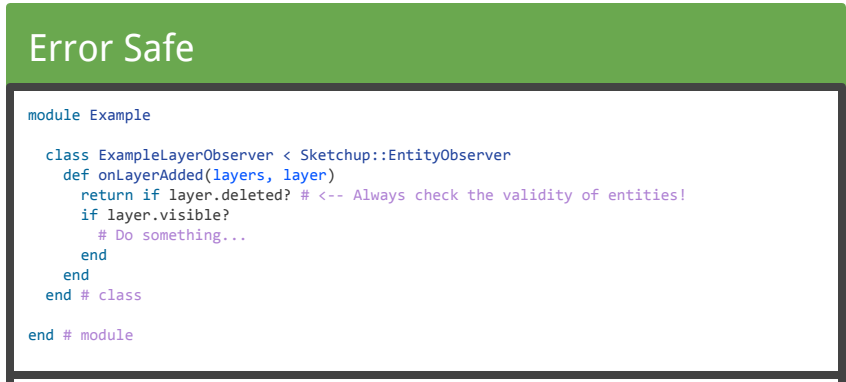

All arguments from an observer events should be validated before acted upon as there is always the chance the data has expired.

Even if you created the entity there might be observers from other extensions that modify it before your own observer trigger.

### Dummy events from Observer base classes removed

If you inspect the methods defined for the Observer base classes, such as Sketchup::EntityObserver, Sketchup::LayersObserver you will find that in SU2016 they are gone. This was done in order to optimize the way we send notifications. When the dummy methods are not predefined we are able to determine which events are actually listened to by the API user and which is ignored. This allows us to optimize the way we record and dispatch notifications.

Based on our evaluation we could not find any extensions that relied on the dummy methods being there. However, should this have an impact on you, please report back to the team describing your use case.

### SU2015 SU2016 class Sketchup::EntitiesObserver def onActiveSectionPlaneChanged(entities) end def onElementAdded(entities, entity) end def onElementModified(entities, entity) end def onElementRemoved(entities, entity\_id) end def onEraseEntities(entities) end end # class

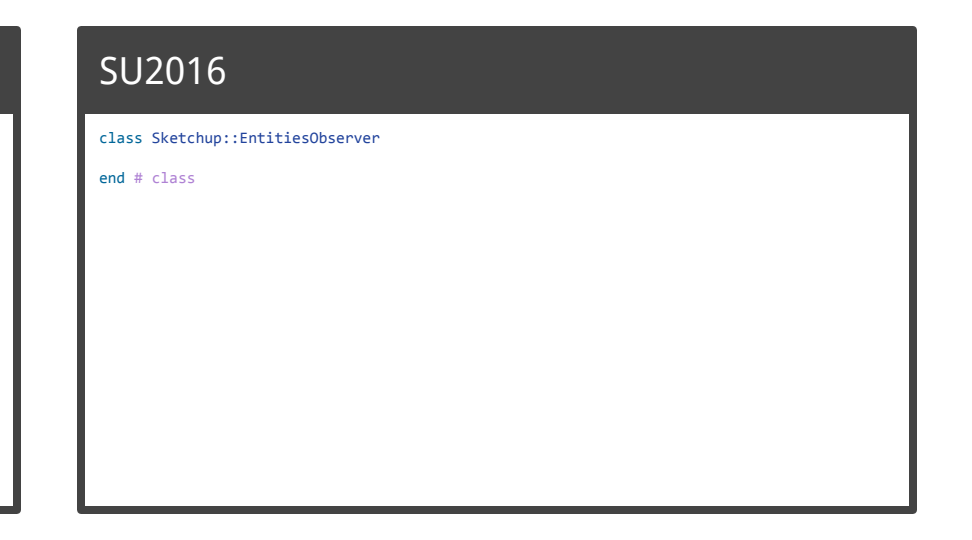

#### Known Issues (SU2016 Alpha 1)

- ‣ Zombie Sketchup::Axes
- ‣ Zombie Sketchup::Page
- ‣ Zombie Sketchup::Material

### Busting the Zombie Entity Apocalypse

In previous versions of SketchUp you might get a new Ruby object for entities that has been deleted and they would not always be marked as deleted. This was a source to crashes and memory corruption that could result in odd bugs like Sketchup::Face.edges returning an array that didn't contain only Sketchup::Edge objects.

This should now we fixed. If you observe such behaviour in SU2016 and beyond please report the issue back to the SketchUp team.

### Example

#### module Example

```
 class ExampleEntityObserver < Sketchup::EntityObserver
   def onEraseEntity(entity)
     puts "onEraseEntity(#{entity})"
     puts "> Deleted: #{entity.deleted?}"
   end
 end # class
# Example.zombie entities
 def self.zombie_entities
```

```
 puts "SketchUp version: #{Sketchup.version.to_i}"
  model = Sketchup.active_model
  edge = model.active_entities.add_line([0, 0, 0], [9, 9, 9])
  observer = ExampleEntityObserver.new
  edge.add_observer(observer)
  puts "Removing entity: #{edge}"
  edge.erase!
 ensure
  edge.remove_observer(observer) if edge.valid?
 end
```
#### end # module

### SketchUp 2015 Result

SketchUp version: 15 Removing entity: #<Sketchup::Edge:0x0000000b5574f8> onEraseEntity(#<Sketchup::Edge:0x0000000b5571b0>) > Deleted: false

Notice the observer returns a new Ruby object which isn't marked as deleted.

### SketchUp 2016 Result

SketchUp version: 16 Removing entity: #<Sketchup::Edge:0x0000000a4fcdb0> onEraseEntity(#<Deleted Entity:0xa4fcdb0>) > Deleted: true

The observer now correctly returns the correct Ruby object marked as deleted.

## Operations — Best Practices

## Rule 1: One user action should produce only one undo action

Being able to undo is a critical part of the user experience. A user should be able to safely use any tool or function and easily undo the action in one step. Without this the user risk losing their work since last save if the operation didn't produce the desired result and flooded the undo stack.

#### module Example

```
 def self.operation_bad_behaviour
    model = Sketchup.active_model
    entities = model.active_entities
    # This will create 10 items on the undo stack, one per face and one per
    # attribute. This makes it hard for users to revert action that modifies
    # the model.
   5.times \{ |i| face = entities.add_face([0, 0, i], [0, 9, i], [9, 9, i], [9, 0, i])
      face.set_attribute('Example', 'Hello', "World #{i}")
 }
  end
end # module
Beware that setting attributes are also undoable actions.
```
### Bad Behaviour Recommended Pattern Recommended Pattern

#### module Example

```
 def self.operation_best_practice
    model = Sketchup.active_model
    entities = model.active_entities
   model.start operation('Hello World', true)
    begin
     5.times \{ |i| face = entities.add_face([0, 0, i], [0, 9, i], [9, 9, i], [9, 0, i])
       face.set attribute('Example', 'Hello', "World #{i}")
 }
    rescue
      model.abort_operation
      raise
    end
    model.commit_operation
  end
```
#### end # module

Note the error handling that aborts the operation upon errors.

# Operations — Best Practices

## Rule 2: Observers should create transparent operations

Making changes to the model based on observer events is challenging.

Prior to SU2016 one should never do model changes directly in the observer callback as that could crash SketchUp or disrupt the undo stack. For these older versions one should follow the pattern outlined in this GitHub repository: <https://github.com/SketchUp/sketchup-safe-observer-events>

In SU2016 this is now possible, but one must make sure to make the operation transparent so that it doesn't add extra undo steps for the user.

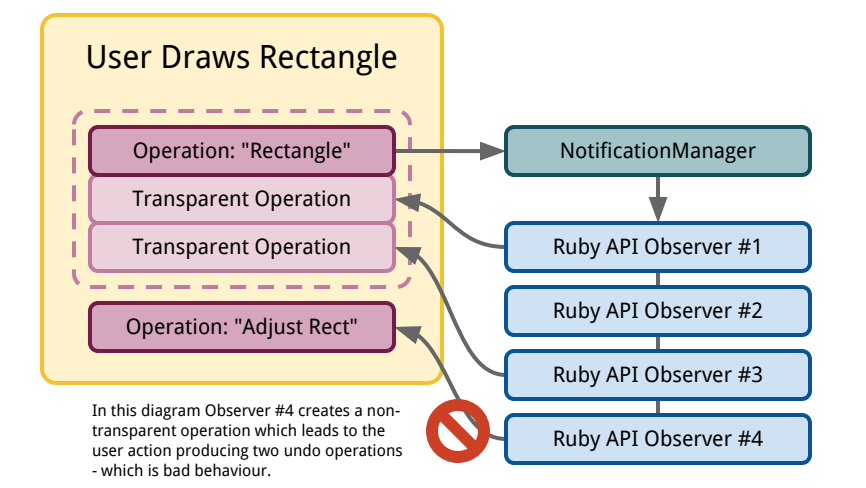

### Recommended Pattern

#### module Example

```
 # Note: This example is valid for SU2016+ only! Older versions needs a 
  # different pattern: https://github.com/SketchUp/sketchup-safe-observer-events
  class ExampleLayerObserver < Sketchup::EntityObserver
    def onLayerAdded(layers, layer)
      # Make sure the entity is valid.
      return if layer.deleted?
       model = layer.model
       # When starting a new operation the first argument will not be visible
       # to the user.
       # Note: Never user the third argument! It's notoriously difficult to use
      # as one cannot be sure what is the next operation.
       # The important argument here, for starting operations in observer events
       # is the fourth one - making the operation transparent to the previous.
      model.start operation('Hello World', true, false, true)
       begin
        layer.set_attribute('Example', 'Hello', "World")
       rescue
        # Note: Never abort a transparent operation, it will abort the operation
        # it chains to. Instead, try to clean up and simply commit in order to
        # make sure the operation is closed.
         model.commit_operation 
        raise
       end
       model.commit_operation
    end
  end # class
end # module
```